## Cracked windows 7 blue screen of death fix

## **CLICK HERE TO DOWNLOAD**

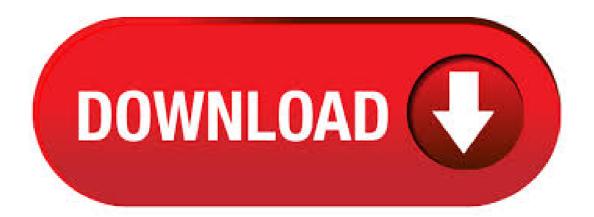

A BSOD could be caused by hardware or software, so troubleshooting is important. Here is how to fix a Blue Screen of Death for Windows. A useful troubleshooting step in many situations, including BSOD issues, is to start your computer with the minimum. Windows 7 BSOD, fix Blue Screen of Death Windows 7, Windows 7 Blue Screen of Death NTFS FILE SYSTEM 0x ykuqakoc.podarokideal.ru in pc laptop desktop dell toshiba sony lenovo acer asus hp repair fix data recovery. /6/4 · Reporting: How to fix Windows blue screen errors This post has been flagged and will be reviewed by our staff. Thank you for helping us maintain CNET's great community. In this guide, we'll show you several ways to troubleshoot and fix Blue Screen of Death (BSOD) errors on a computer running the latest version of Windows /9/2 · iPhone 5s blue screen or iPhone 6 blue screen of death? You can learn why iPhone X/8/7/SE/6/5/4 blue screen and best way to fix it in this post. Aiseesoft iOS System Recovery Aiseesoft iOS System Recover is the system broken fixing software on your Windows/5(75). By default, Windows automatically restarts the computer whenever it encounters a blue screen of death. RELATED: Help Troubleshoot the Blue Screen of Death by Preventing Automatic Reboot If you would like more time to see the blue screen details (or just make sure that it's a blue screen that's happening), you can disable automatic restarts on BSODs from the Windows Control Panel. 1. Why choose EaseUS Data Recovery Wizard? "EaseUS Data Recovery Wizard is the best we've seen. It's far from perfect, partly because today's advanced disk technology makes data-recovery more difficult than it was with the simpler technology of the past, but. Fix for Windows 7 bugs like black screen of death, hibernation error, endless reboot, WMP 12 video flickering etc are already posted here. Compared to Windows XP & Vista, BSOD aka blue screen of death annoyance is very less with Windows 7 but that does. /12/30 · Blue Screen Of Death Fix windows 7 robinhood iPhone Screen Repair - Where To Go To Fix Your Cracked iPhone Screen John Woo iphone repair iphone screen replacement fix east kilbride all iphone models repaired quicksitemaker Thinh hành dô. Screen resolution was limited to x, and my external mouse didn't work because apparently Windows 7 doesn't have USB support. Bizarre. Ill spare you the details of what I had to do to get the wireless working, but lets just say it involved 27 hours of crying. Top 2 Ways to Fix Black Screen of Death on iPhone 7 Here are the best and quick ways to repair black screen on iPhone after jailbreak, water damage, screen replacement, even have a black screen when palying videos on safri since iOS update and more completely, /6/10 · How to Fix Blue Screen of Death in Windows 10 Fix Blue Screen of Death Boot to Safe Mode For years, Windows users have used Safe Mode to fin. Part 4: How to fix Android blue screen of death by factory reset? The Android screen of death is a very confusing issue as it freezes your device at a blue screen with no options to navigate further. In such a situation you may consider performing a Factory Reset, better known as Hard Reset as you will need to enter Recovery Mode to implement this technique. how to fix BSOD windows 10 Hi, I've tried to find the fix to my problem but the things I've tried so far haven't worked. After upgrading to windows 10 the computer was fine for a little while but then started having problems. First it took 30 mins to an hour to startup. /6/20 · Is there a way to get the blue screen of death without harming Windows 7? Community Answer If you use one of the methods above, it shouldn't cause any damage to the operating system. Among the many Windows OS-related errors, Blue Screen of Death (BSOD) is one of the most dreaded and disastrous. But BSOD isn't always necessarily blue. It can be black with no text—pitch black with/without the mouse cursor. Oh, the dreaded blue screen of death (BSOD) and the many errors that make it happen! One of the most dreaded of those errors is, without a doubt, ykuqakoc.podarokideal.ru and if you would like to fix it, you have come to the right place! Most Windows users have a similar. Part 2: Fix Black Screen of Death Due To Hardware Damage of your iPhone If it's a hardware damage that has caused your iPhone device to just show a black screen, the only thing you can do is to bring it to an authorized Apple service center and have it checked by mobile hardware specialists. /8/15 · windows 10 blue screen of death "You don't have enough reputation to post comments on older content" How do I get reputation points 83 Forum Windows 10 & OS Hub Other Operating Systems Blue Screen AM. Android Toolkit All-in-one Android Toolkit to recover, transfer, switch, backup restore, erase data on Android devices, as well as remove lock screen and root Android devices, especially Samsung phone. How to Fix Android with Black Screen of Death "My Android phone is stuck at the black screen, now I can't do any operation on it. Prank your friends, family and co-workers with this Fake Blue Screen of Death (BSOD) simulator and check out their reactions! Welcome to ykuqakoc.podarokideal.ru About Prank your friends, family and coworkers into beleiving their workstation has crashed! Generic. If your iPhone 6/7/8/X/11 screen went black and won't turn on, you can fix black screen of death in 4 solutions: reset iPhone, factory reset or others. Updated on Sunday, September 29, iPhone black screen is a commonly seen problem that you cannot turn on. Windows 10 BSOD, Freezing and Crashing while playing games - posted in Windows Crashes and Blue Screen of Death (BSOD) Help and Support: So I recently upgraded to Windows 10 from Windows 7, . You really can't blame Windows users for being sketchy about privacy, either, especially since Microsoft is still messing with the privacy settings in Windows 7 and 8. As soon as Windows 10 began distribution, handy users dug through its privacy settings to make sure everything was on the up and up. Today I would like to introduce several possible ways to fix the black screen of death issue. Follow these steps one by one to solve the problem right now. Stage 1: The first attempt comes to mind is to charge your Android device when the black screen issue occurs to you. How to Fix the Samsung Galaxy S7 Edge Black Screen of Death? Well, the article will give you the most useful and two other solutions to fix it. "The screen on my S7 Edge suddenly turned black. I just charged it, so I'm sure the battery isn't fully drained yet. What. Fix black screen of death for Android in one click Fix all Android system issues like a black screen of death, OTA update failures, etc. Update the firmware of Android devices. No technical skills required. Support all the new Samsung devices like Galaxy S8, S9. To fix a purple screen on your Samsung device, you may also try to update the device to the latest version of Android. Sometimes a system problem such as OS version is compatible with the new apps will also cause you a purple screen. I have seen two main reasons for Windows 10 crashes by which I mean either a "(light) blue screen of death" or an automatic reboot. One is bad or incompatible RAM. I have a laptop that has 4 slots for RAM and 8 GB sticks of RAM in three of them. If you are facing this issue as well, here are 5 Ways to fix IPhone 5s Blue screen of death and rebooting problem. For many, these suggestions were helpful. When using a smartphone, we may face various issues, but we can all agree that screen problems are the . Re: How To Fix Blue Screen Of Death & System Auto Restart Issue by AfroKnight: am On Jan 14, Actually, BSOD is often a result of faulty hardware or drivers, not your standard user applications. Repair stuck pixels using the JScreenFix algorithm. Drag the pixel fixer over the stuck pixel and leave running for at least 10 minutes. Cause #3: Blue Screen of Death on reboot 3 Guaranteed Fix: Use Easy Recovery Essentials 4 Fixes for Infinite Loop of Startup Repair on Windows Vista, 7 Fix #1: Run chkdsk on the boot volume Fix #2: Disable Automatic Restart Fix #3 5 Windows 10 versions onwards uses the same format as Windows 8, but has a QR code which leads to a Microsoft

survey about how the blue screen was caused. Despite the "blue screen" name, in Windows 9x, the color of the message could be As of. /8/30 · Windows 7 Black Screen when booting up I am getting the "Black Screen of Death" when booting up, it started a couple of days ago with no change in hardware configuration, no new software was installed, and I don't believe there was a Windows Update. /1/6 · Windows 7 Forums is the largest help and support community, providing friendly help and advice for Microsoft Windows 7 Computers such as Dell, HP, Acer, Asus or a custom build. BSOD = Blue Screen of Death i got this BSOD 5 times from yesterday and today combine and i want to know what causes the BSOD and if its a virus or malware or something can you please give me a link to. It's a horrible feeling to drop an expensive piece of electronics on the ground, but it's even worse when you pick the device up and find that it's cracked. If you have ever dropped your laptop on the ground, then you may have left a gigantic crack in your screen. Is there. /6/27 · Screen Of Death Fix! [Windows 7\_\_10!] goal blue screen solution,black screen solution,(fix all windows problems) lllg How To Fix Blue Screen On A LapTop And Fix My Computer WILL NOT Turn On Fuzzfighter iphone repair. Android Repair is the World's 1st repair tool that is used to fix any kind of Android issues. This tool can solve the errors that generally come across to users while accessing their Android devices. With the help of this professional tool, all types of Android errors like Stuck on boot loop, Black screen of death, Apps keep crashing and several others can be fixed. Fix Blue Screen of Death (BSoD) Errors in Windows XP F8 Key – Guide for Windows XP, Vista, 7, 8 System Recovery Options: Guide for Windows Vista, 7, 8, and

https://img0.liveinternet.ru/images/attach/d/2//7012/7012458 dometic refrigerator rm2652 owners manual.pdf

https://docs.google.com/viewer?a=v&pid=sites&srcid=ZGVmYXVsdGRvbWFpbnx5NzY1dHVmN3xneDplMTZkNjBkYjlhOTNlNTI

https://docs.google.com/viewer?a=v&pid=sites&srcid=ZGVmYXVsdGRvbWFpbnxnYjVyZ2hzcnxneDoyMDc4NTIzODdmMmYwYzhj

https://img0.liveinternet.ru/images/attach/d/2//6844/6844647\_wintersun\_time\_i\_2012.pdf

https://imgl.liveinternet.ru/images/attach/d/2//6827/6827270 black beauty movie 1994.pdf

https://docs.google.com/viewer?a=v&pid=sites&srcid=ZGVmYXVsdGRvbWFpbnxoNnRodnRqN3xneDo0MGE3NGY5ZTIyNTc4M2Zj

https://img0.liveinternet.ru/images/attach/d/2//6822/6822843 bay good pirates.pdf

https://docs.google.com/viewer? a=v&pid=sites&srcid=ZGVmYXVsdGRvbWFpbnxnaDU2cmg2ZDVyfGd4OjJjM2JhZDJiNjQyY2JjMzc

https://img0.liveinternet.ru/images/attach/d/2//6930/6930284 iphone 4 screen cracked while in otterbox.pdf

https://docs.google.com/viewer? a=v&pid=sites&srcid=ZGVmYXVsdGRvbWFpbnx5NzY1dHVmN3xneDo0NWVIYTNmZDNjNWVjYTA4

https://img0.liveinternet.ru/images/attach/d/2//7030/7030450 internet manager obit.pdf